# **MySQL**

přes MySQL Command Line Client

## **Zobrazení existujících databází**

**mysql> SHOW DATABASES;** 

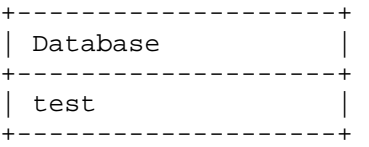

## **Vytvo**ř**ení databáze**

**mysql> CREATE DATABASE krouzek;**  Query OK, 1 row affected (0.00 sec)

**mysql> SHOW DATABASES;** 

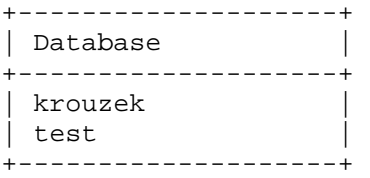

### **mysql> CREATE DATABASE krouzek;**

ERROR 1007 (HY000): Can't create database 'test'; database exists

**mysql> CREATE DATABASE IF NOT EXISTS krouzek;**  Query OK, 0 rows affected, 1 warning (0.00 sec)

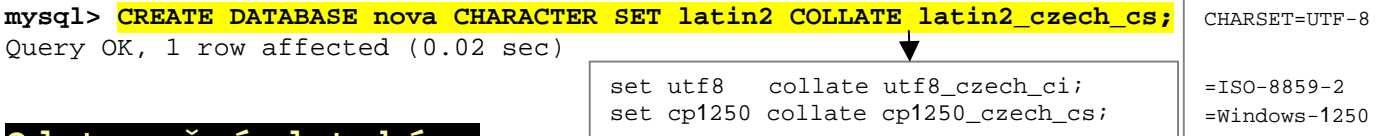

### **Odstran**ě**ní databáze**

**mysql> DROP DATABASE test;**  Query OK, 0 rows affected (0.00 sec)

**mysql> DROP DATABASE IF EXISTS test;**  Query OK, 0 rows affected, 1 warning (0.00 sec)

## **Nastavení aktivní databáze**

**mysql> USE krouzek;**  Database changed

## **Nastavení znakové sady pro aktuální práci s databází**

**mysql> CHARSET latin2;** 

latin2/utf8/cp1250/...

**mysql> SET CHARACTER SET latin2;** 

**mysql> SET NAMES latin2;** 

## **Zobrazení tabulek v libovolné existující databázi**

**mysql> SHOW TABLES FROM krouzek;**  Empty set (0.00 sec)

## **Zobrazení tabulek v používané databázi**

**mysql> SHOW TABLES;**  Empty set (0.00 sec)

## **DATOVÉ TYPY**

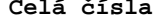

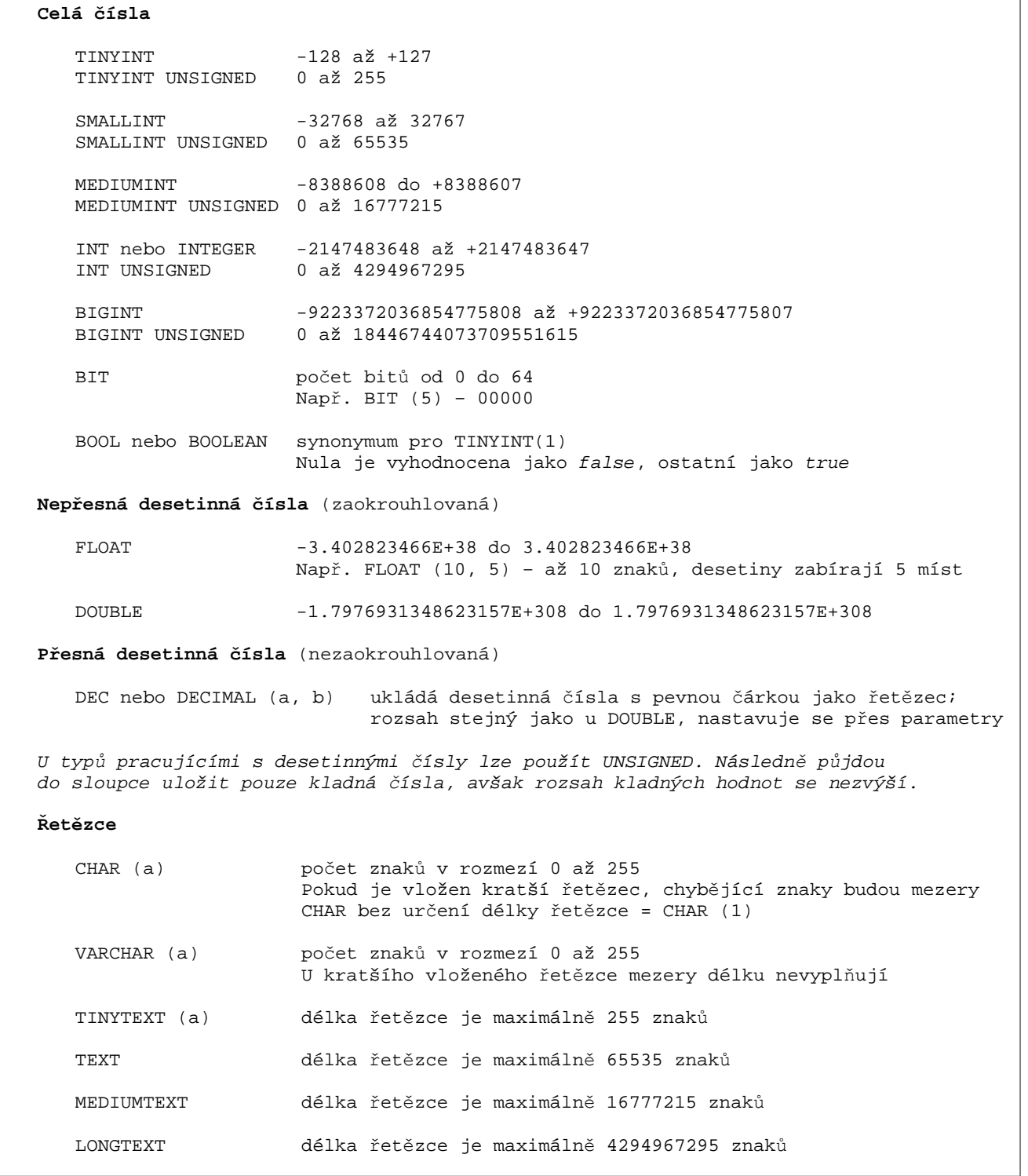

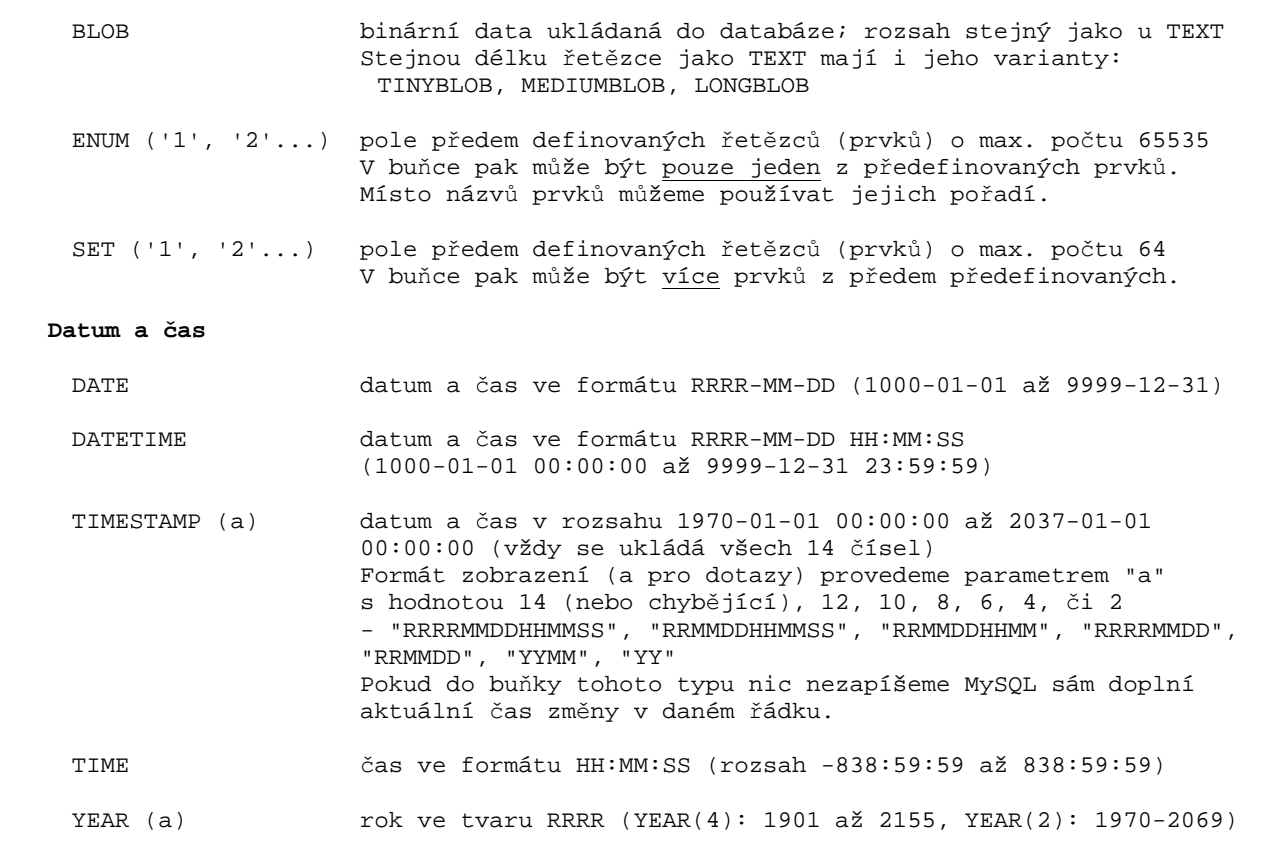

**MODIFIKÁTORY** (http://mm.gene.cz/#prace\_s\_daty)

AUTO\_INCREMENT - systém si sám ve sloupci generuje unikátní (jedinečné) číselné hodnoty - modifikátor lze použít pouze na celočíselný datový typ - za deklarací nové tabulky můžeme ještě navíc určit vých. hodnotu: ...AUTO\_INCREMENT=5; BINARY - pro CHAR a VARCHAR; tento typ bude brán jako binární a budou se tak rozlišovat malá a velká písmena DEFAULT vychozi\_hodnota - pokud bude buňka prázdná, systém do ní automaticky přiřadí hodnotu "vychozi\_hodnota" - řetězce musejí být v uvozovkách FULLTEXT INDEX - platí pro sloupce typu CHAR, VARCHAR a TEXT - fulltextový index slouží k rychlejšímu hledání dat v textových polích - hledání v takovýchto polích provádíme pomocí příkazů MATCH a AGAINST - př.: SELECT \* FROM tabulka WHERE MATCH(sloupec) AGAINST("hledana\_hodnota"); INDEX - sloupec/sloupce označené jako INDEX umožní rychlejší přístup k datům, která obsahují NOT NULL - použitím tohoto modifikátoru musí označený typ v každé buňce obsahovat nějakou hodnotu NULL - opak NOT NULL; buňka může být prázdná PRIMARY KEY - označený typ bude sloužit jako primární klíč - při jeho použití musíme zároveň použít UNIQUE - sloupec nám tedy jedinečným způsobem identifikuje záznamy v tabulce **UNIOUE** - v daném sloupci nesmějí být v buňkách stejné hodnoty, tedy co kus, to unikát UNSIGNED - použitím UNSIGNED bude datový typ bez znaménka a posune se interval hodnot - u čísel s pohyblivou desetinou čárkou se interval použitím UNSIGNED neposunuje a berou se jen kladná čísla ZEROFILL - použití u čísel, příkaz doplní před číslo nuly v celé jeho šířce - př.: pokud máme definováno MEDIUMINT(6) ZEROFILL a je v něm hodnota 123, tak se nám zobrazí 000123

## **Vytvo**ř**ení tabulky**

```
mysql> CREATE TABLE LIDE2 (jmeno VARCHAR(20) NOT NULL, prijmeni VARCHAR(20) NOT 
        NULL);
```

```
mysql> CREATE TABLE knihy ( 
     -> nazev VARCHAR(50) NOT NULL, 
     -> autor VARCHAR(50) NOT NULL, 
     -> rok SMALLINT UNSIGNED DEFAULT 2008 NULL 
     -> ); 
mysql> CREATE TABLE lide ( 
     -> id INT UNSIGNED NOT NULL AUTO_INCREMENT, 
     -> jmeno VARCHAR (20) NOT NULL, 
     -> prijmeni VARCHAR (20) NOT NULL, 
     -> PRIMARY KEY (id)
    \rightarrow );
```

```
mysql> CREATE TABLE zamestnanci LIKE lide;
```
#### **Vytvo**ř**ení do**č**asné tabulky**

Po ukončení spojení tabulka zaniká. Dvě různá připojení mohou vytvořit dvě dočasné tabulky stejného názvu.

```
mysql> CREATE TEMPORARY TABLE osoby LIKE lide;
```
## **Zobrazení popisu tabulky**

**mysql> DESCRIBE lide;** 

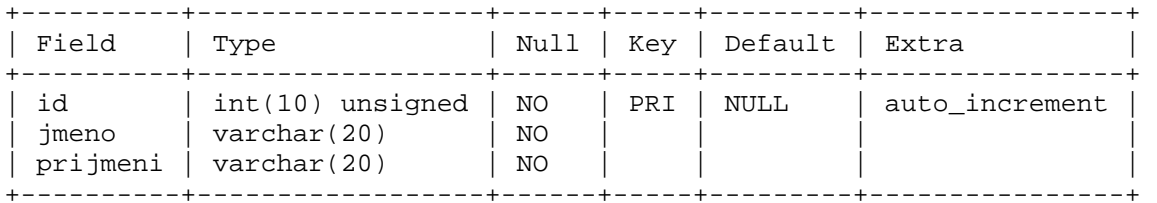

## **P**ř**ejmenování tabulky**

**mysql> ALTER TABLE zamestnanci RENAME zamestnanci\_firmy;** 

## **Podrobné informace o primárních klí**č**ích a indexech**

**mysql> SHOW KEYS FROM lide;** 

**mysql> SHOW INDEX FROM lide;** 

### **Odstran**ě**ní tabulky**

**mysql> DROP TABLE zamestnanci\_firmy;**  Query OK, 0 rows affected (0.00 sec)

**mysql> DROP TABLE IF EXISTS zamestnanci\_firmy;**  Query OK, 0 rows affected, 1 warning (0.00 sec)

## **P**ř**idání sloupce do tabulky**

- **mysql> ALTER TABLE lide ADD psc VARCHAR (9);**
- **mysql> ALTER TABLE lide ADD rok SMALLINT UNSIGNED DEFAULT 1990;**
- **mysql> ALTER TABLE lide ADD psc VARCHAR (9);**
- **mysql> ALTER TABLE lide ADD misto VARCHAR (10) AFTER prijmeni;**
- **mysql> ALTER TABLE ADD prvni CHAR (1) AFTER prijmeni;**
- **mysql> ALTER TABLE knihy ADD id\_knihy INT UNSIGNED NOT NULL AUTO\_INCREMENT PRIMARY KEY FIRST;**

#### **Odstran**ě**ní sloupce**

**mysql> ALTER TABLE lide DROP psc;** 

## **P**ř**ejmenování sloupce s úpravou typu**

**mysql> ALTER TABLE lide CHANGE misto mesto VARCHAR (30) NOT NULL;** 

#### **Úprava typu sloupce**

**mysql> ALTER TABLE lide MODIFY mesto VARCHAR (35) NOT NULL;** 

### **Vkládání záznam**ů

- **mysql> INSERT INTO lide VALUES (NULL, 'Ji**ř**í', 'Novák', 'Brno');**
- **mysql> INSERT INTO lide (jmeno, prijmeni) VALUES ('Karel', 'Veselý');**
- **mysql> INSERT INTO lide (jmeno, prijmeni) VALUES ('Petra', 'Veselá'), ('Ivo', 'Š**ť**astný');**

#### **IGNORE**

Při pokusu vložit záznamy, kde se kříží zadávaný primární klíč s existujícím vznikne chyba a pokud se vkládá více záznamů, žádný se neuloží. Příklad:

mysql> INSERT INTO lide (id, jmeno, prijmeni) VALUES (1, 'Jiří', 'Novák'); ERROR 1062 (23000): Duplicate entry '1' for key 'PRIMARY'

**mysql> INSERT IGNORE INTO lide (id, jmeno, prijmeni) VALUES (1, 'Ji**ř**í', 'Novák');**  Query OK, 0 rows affected (0.00 sec)

 S IGNORE se záznam s duplicitním primárním klíčem neuloží, avšak ostatní, které nekolidují, ano.

#### **Aktualizace záznam**ů

**mysql> UPDATE lide SET mesto = 'Olomouc';** 

**mysql> UPDATE lide SET rok = rok - 5;**

## **Omezení po**č**tu ovlivn**ě**ných** ř**ádk**ů

#### **WHERE**

 **mysql> UPDATE lide SET mesto = 'Praha' WHERE jmeno = 'Karel' AND prijmeni = 'Veselý';** 

**mysql> UPDATE lide SET rok = 1990 WHERE rok < 1990;**

 Používají se logické operátory **AND** (&&), **OR** (||), **NOT** (!), aritmetické operátory **+** (součet), **-** (odečet), **\*** (součin), **/** (podíl), **%** (zbytek po podílu), a porovnávací operátory **= <>** (!=) > < <= >= <=> (rovno; včetně hodnot NULL) a další (viz. později)

 **LIMIT** od záznamu, počet

**mysql> UPDATE lide SET mesto = 'Prost**ě**jov' LIMIT 2;** 

U UPDATE pouze počet.

#### **Odstran**ě**ní záznam**ů

- **mysql> DELETE FROM lide;**
- **mysql> DELETE FROM lide WHERE id = 4;**
- **mysql> TRUNCATE TABLE knihy;** (rychlejší než DELETE FROM knihy;)

### **Výpis záznam**ů

#### **mysql> SELECT \* FROM lide;**

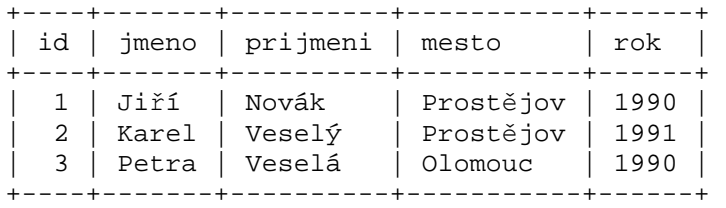

#### **mysql> SELECT \* FROM telefony WHERE cislo <> 0;**

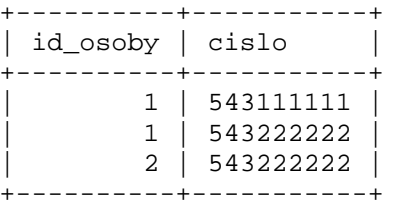

#### **mysql> SELECT \* FROM telefony LIMIT 1;**

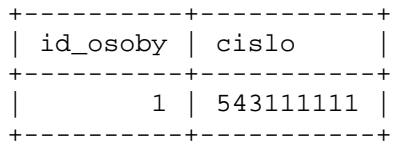

 **BETWEEN a NOT BETWEEN** (hodnoty v rozmezí)

**mysql> SELECT \* FROM lide WHERE rok BETWEEN 1991 AND 2000;** 

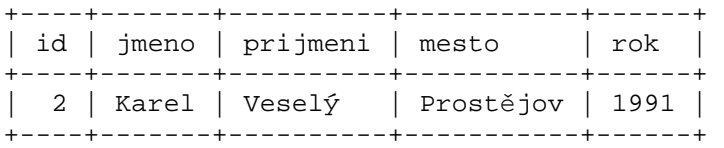

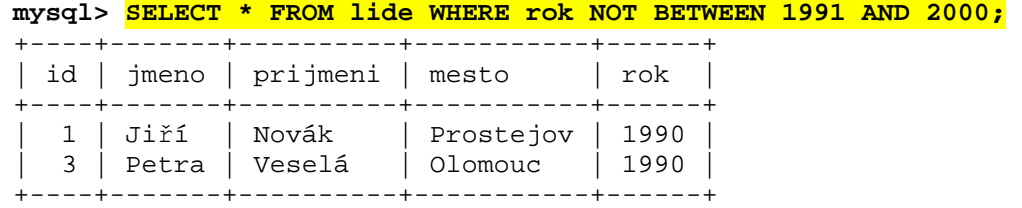

**IN a NOT IN** (hodnoty z výčtu)

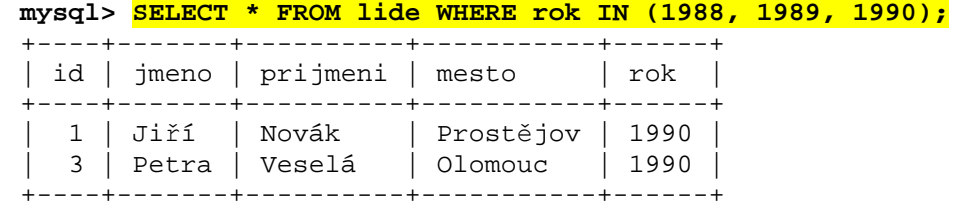

## **IS NULL a IS NOT NULL**

**mysql> SELECT \* FROM lide WHERE prijmeni IS NULL;**  Empty set (0.00 sec)

#### **LIKE a NOT LIKE**

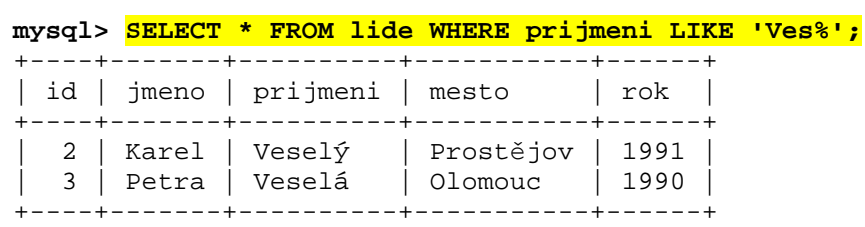

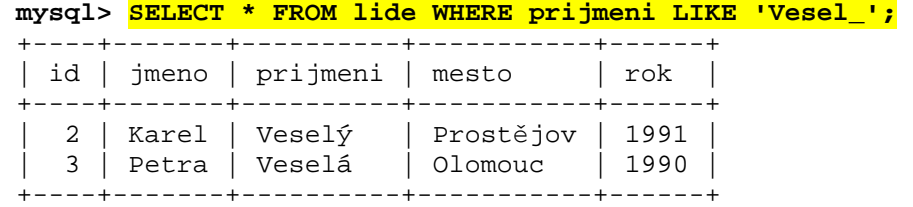

### **REGEXP (RLIKE)** (regulární výrazy)

**mysql> SELECT \* FROM lide WHERE prijmeni REGEXP 'á\$';** 

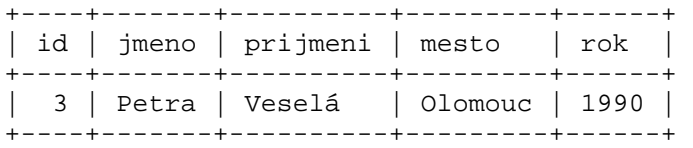

#### **spojení tabulek bez pomoci JOIN**

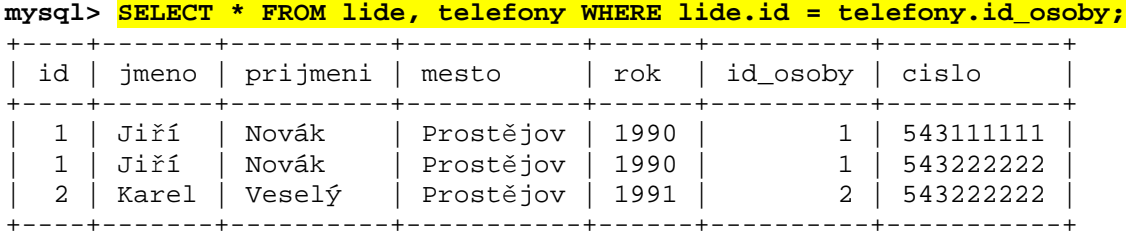

 *Vybrány byly pouze ty záznamy, které byly podle ID nalezeny v obou tabulkách (bez Petry Veselé)* 

#### **spojení tabulek pomocí JOIN**

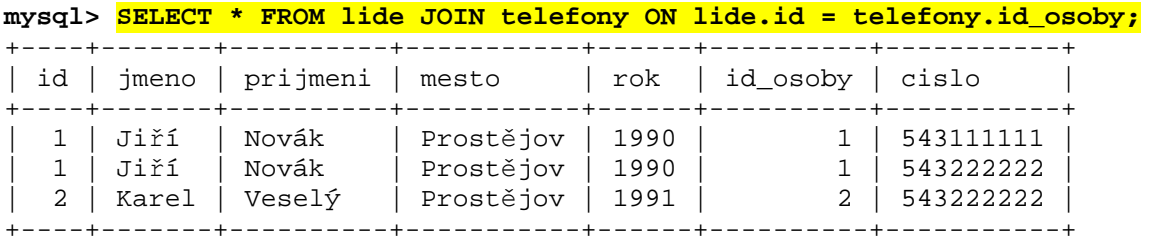

#### **mysql> SELECT cislo FROM telefony JOIN lide ON lide.id = telefony.id\_osoby WHERE id = 1;**

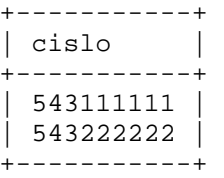

### **mysql> SELECT \* FROM lide LEFT JOIN telefony ON lide.id = telefony.id\_osoby;**

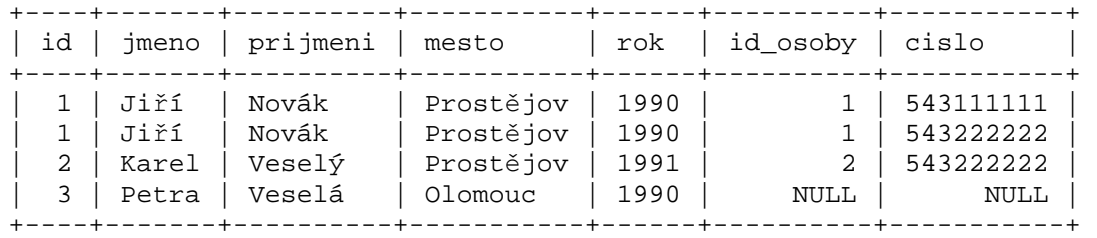

 *Vybrány byly pouze všechny záznamy z LIDE, bez ohledu na to, jestli k nim byly v TELEFONY nalezeny záznamy*

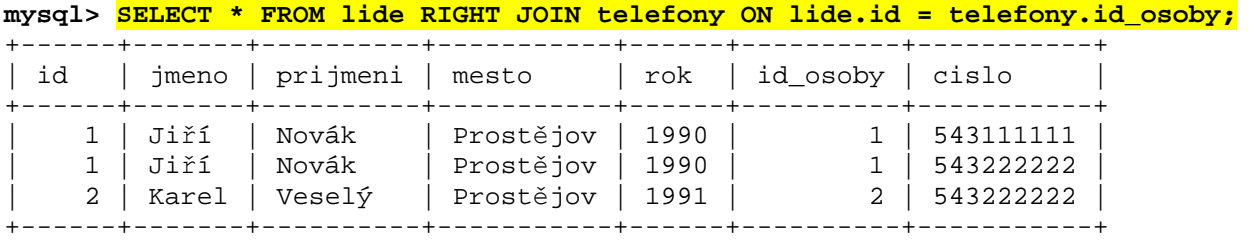

 *Vybrány byly pouze všechny záznamy z TELEFONY, bez ohledu na to, jestli k nim byly v LIDE nalezeny záznamy*

**AS** (zkrácené pojmenování tabulky)

 **mysql> SELECT t.cislo FROM telefony AS t;** 

**DISTINCT** (odstranění duplikátů ve výpisu)

```
mysql> SELECT DISTINCT cislo FROM telefony; 
+-----------+ 
| cislo |
```
+-----------+ | 543111111 | | 543222222 | +-----------+

#### **ORDER BY** (řazení)

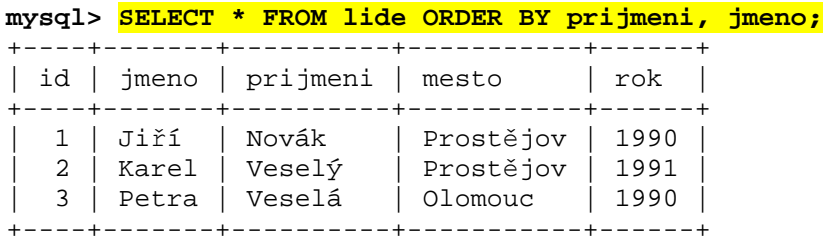

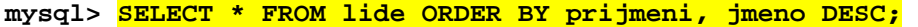

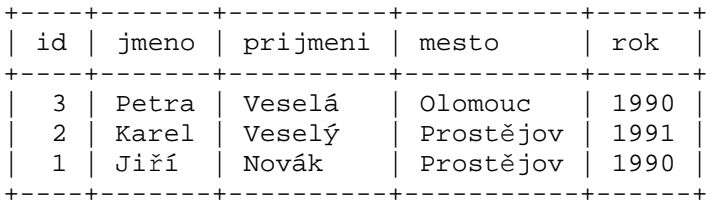

#### **mysql> SELECT \* FROM lide ORDER BY RAND() LIMIT 1;**

Vybere např.

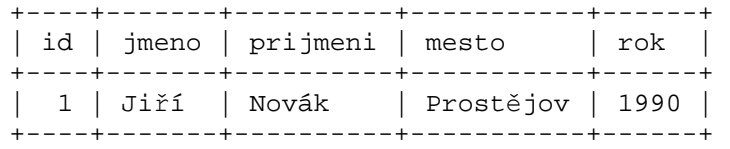

## **CASE ... END**

**mysql> SELECT prijmeni, CASE rok WHEN 1990 THEN 'narozen roku 1990' ELSE 'nenarozen roku 1990' END FROM lide;** 

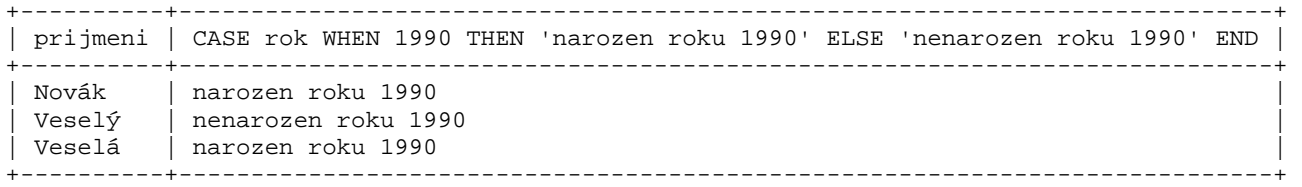

## **Manipulace s** č**ísly**

**mysql> SELECT MAX(rok) FROM lide;** 

```
+----------+ 
| MAX(rok) | 
+----------+ 
| 1991 | 
+----------+
```
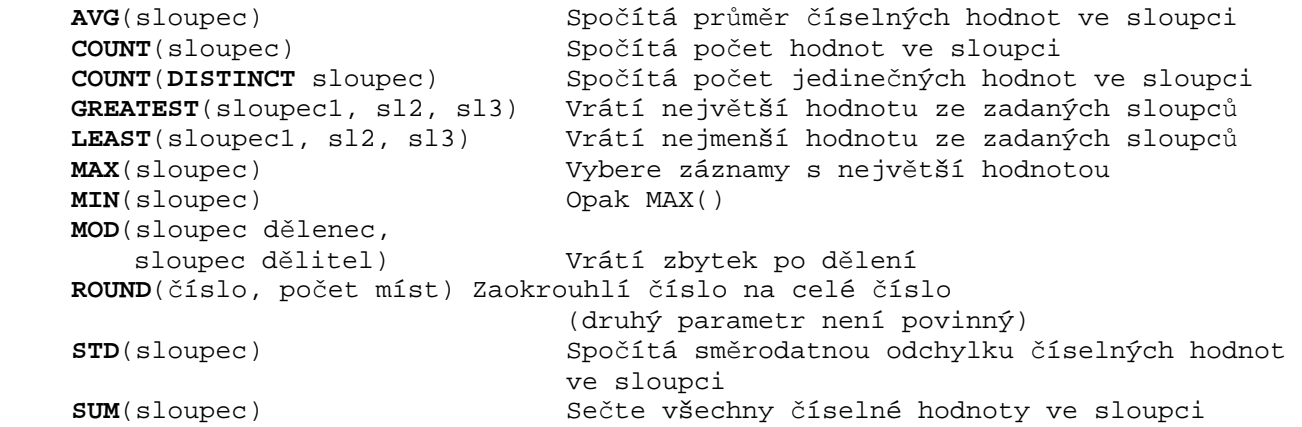

## **Manipulace s textem**

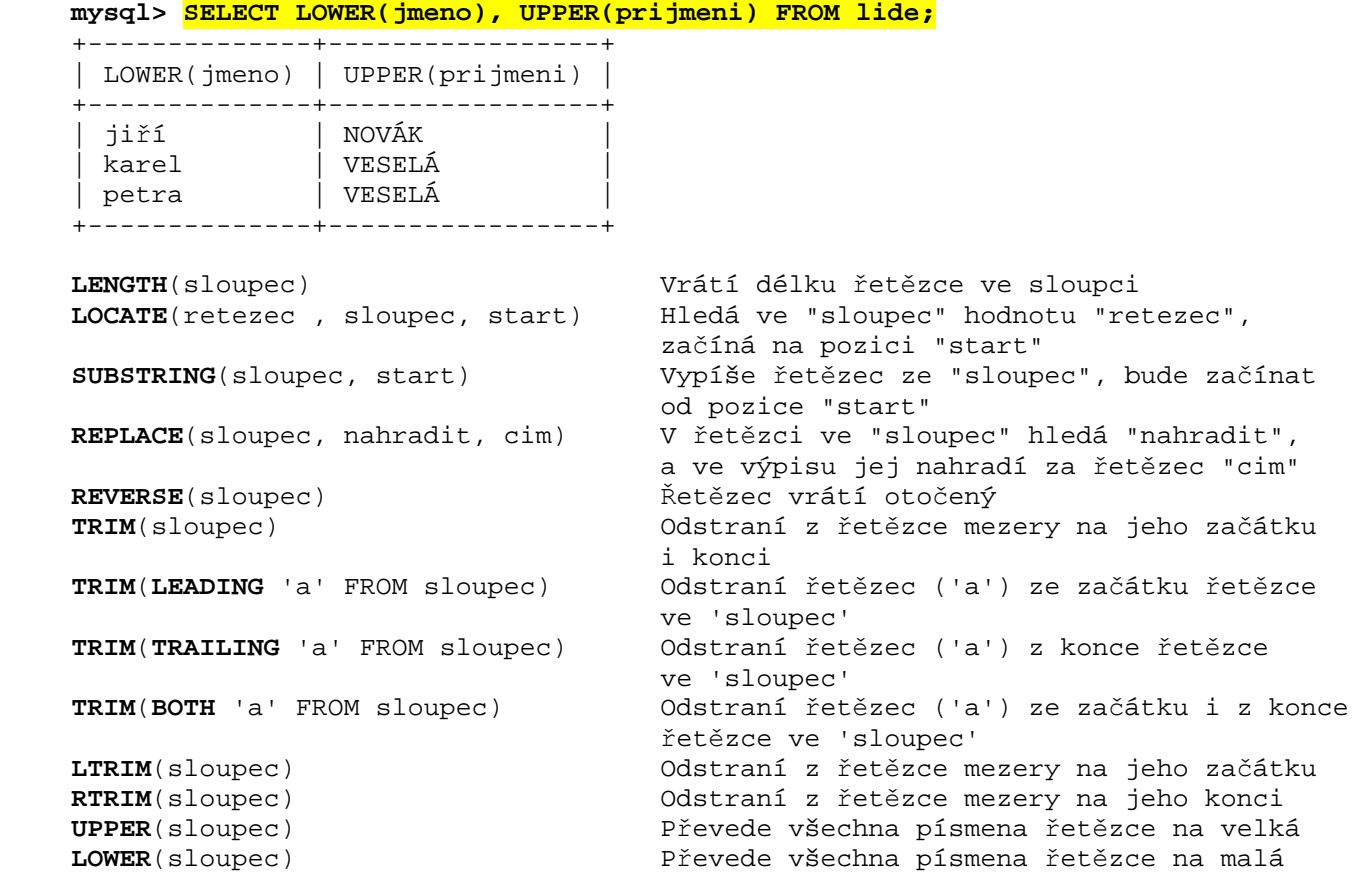

### **Manipulace s** č**asem**

```
mysql> SELECT NOW(); 
+---------------------+ 
| now()
+---------------------+ 
| 2008-01-26 17:59:46 | 
+---------------------+
```
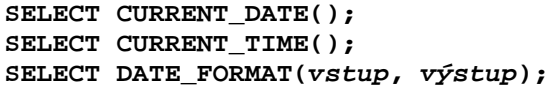

 **SELECT NOW();** Vrátí aktuální datum a čas ve formátu RRRR-MM-DD HH:MM:SS **SELECT CURRENT\_DATE();** Vrátí aktuální datum ve formátu RRRR-MM-DD **SELECT CURRENT\_TIME();** Vrátí aktuální čas ve formátu HH:MM:SS **SELECT DATE\_FORMAT(vstup, výstup);** Vrátí čas v určeném tvaru  **mysql> SELECT DATE\_FORMAT(NOW(),"%Y");**  +-------------------------+ | DATE\_FORMAT(NOW(),"%Y") | +-------------------------+ | 2008 | +-------------------------+ %Y rok (RRRR) (např. 2008) %y rok (RR) (např. 08) %m měsíc (MM) (např. 08, 09, 10) %c měsíc (M nebo MM) (např. 8, 9, 10) %M název měsíce (např. January) %b zkr. název měsíce (např. Jan) %u číslo týdne v roce (např. 04) %D den řadovou číslovkou (např. 26th) %d den v měsíci (DD) (např. 01, 02) %e den v měsíci (D či DD) (např. 1, 2) %w číslo dne v týdnu (D) (např. 0, 6) %W název dne v týdnu (např. Monday) %a zkr. název dne v týdnu (např. Mon) %j číslo dne v roce (DDD) (např. 026) %H hodina (HH) (např. 00, 15) %k hodina (H nebo HH) (např. 0, 1) %h hodina ve 12hodinovém formátu (HH) %l hodina ve 12hodinovém formátu (H) %i minuty (MM) (např. 09, 10) %s sekundy (SS) (např. 09, 10)

**SELECT QUARTER(NOW());** Vrátí číslovku určující aktuální čtvrtletí

### **Výpis záznam**ů **do souboru**

 **mysql> SELECT \* INTO OUTFILE 'vystup.txt' FIELDS TERMINATED BY ';' FROM lide;** 

 Soubor je standartně uložen do stejného umístění, kam se ukládají soubory databáze